Приложение № 1

приказом от 22.06.2022 г. № 45

## План противодействия коррупции

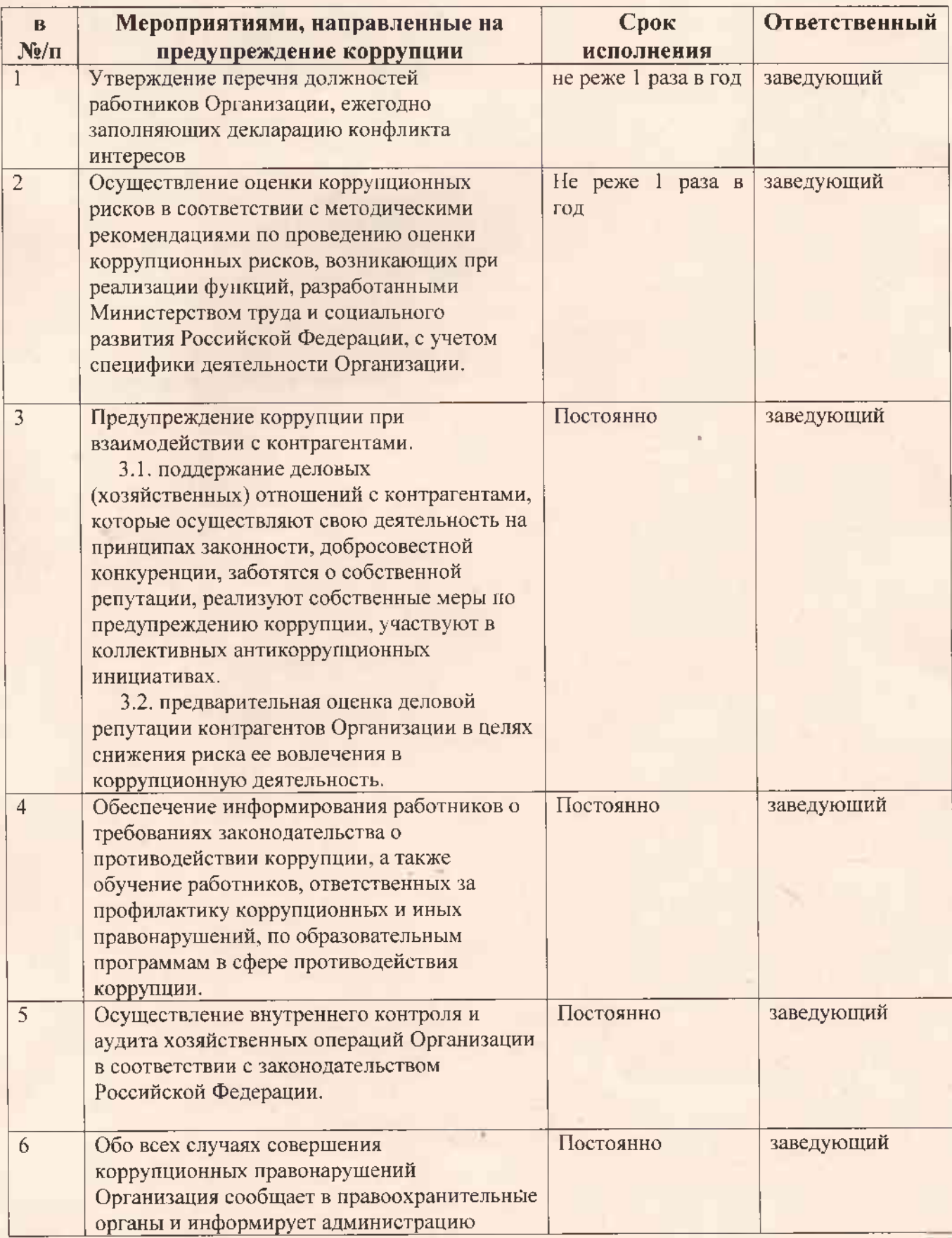

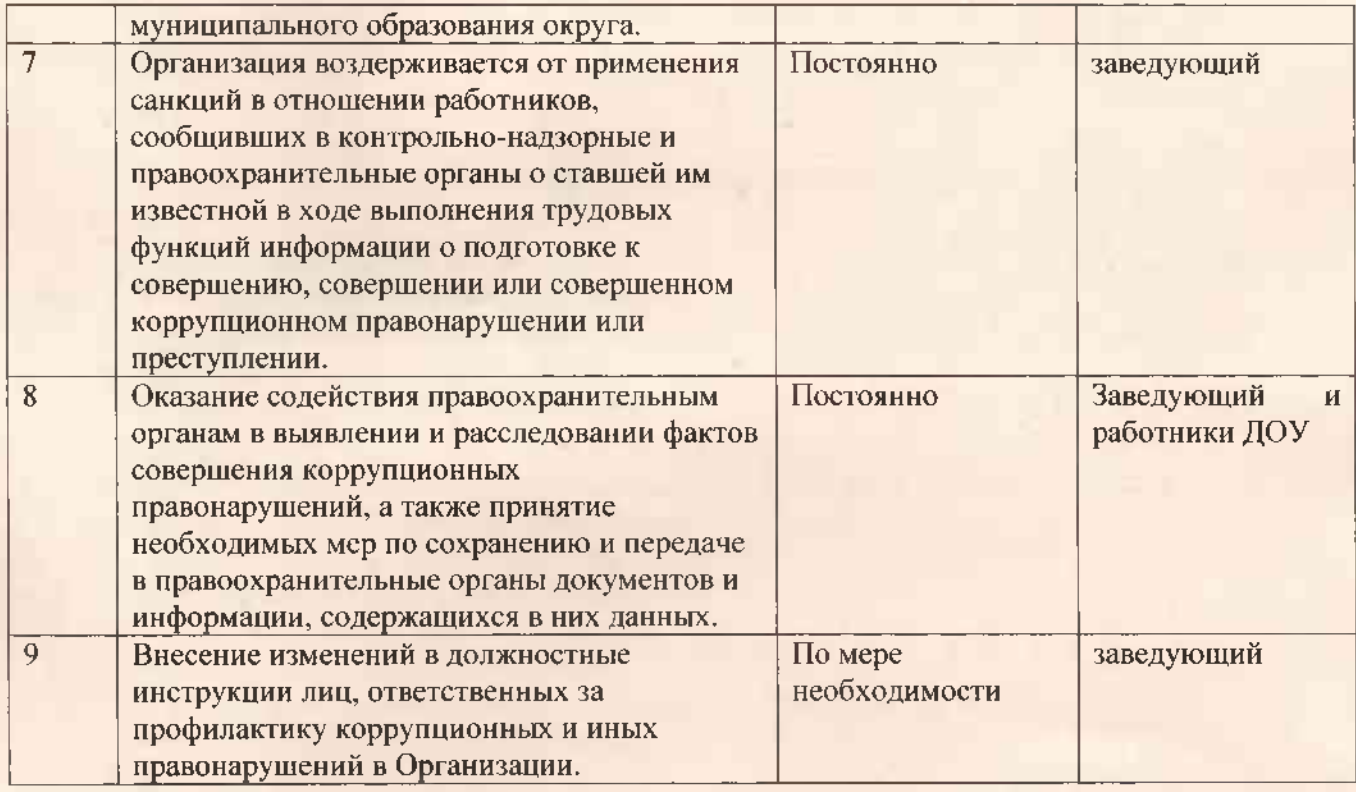